### Object Fundamentals, Part One

Kenneth M. Anderson University of Colorado, Boulder CSCI 4448/5448 — Lecture 2 — 08/27/2009

### Lecture Goals

- Introduce basic concepts, terminology, and notations for object-oriented analysis, design, and programming
	- A benefit of the OO approach is that the same concepts appear in all three stages of development
- Start with material presented in Appendix II of your textbook
	- Continue (in lecture 3) with additional material from previous versions of this class as well as from **Head First Java** by Sierra & Bates, © O'Reilly, 2003
- Will present examples and code throughout

## Big Picture View

- OO techniques view software systems as
	- **systems of communicating objects**
- Each object is an **instance** of a **class**
	- All objects of a class share similar **features**
		- **attributes**
		- **methods**
	- Classes can be **specialized** by subclasses
- Objects communicate by **sending messages**

### Welcome to Objectville

- What were the major concepts discussed in Appendix II of the textbook?
	- Unified Modeling Language (UML)
	- Class Diagrams
	- Inheritance
	- Polymorphism
	- Encapsulation
- UML stands for **Unified Modeling Language**
	- UML defines a standard set of **notations** for use in **modeling** objectoriented systems
	- Throughout the semester we will encounter UML in the form of
		- class diagrams
		- sequence/collaboration diagrams
		- state diagrams
		- activity diagrams, use case diagrams, and more

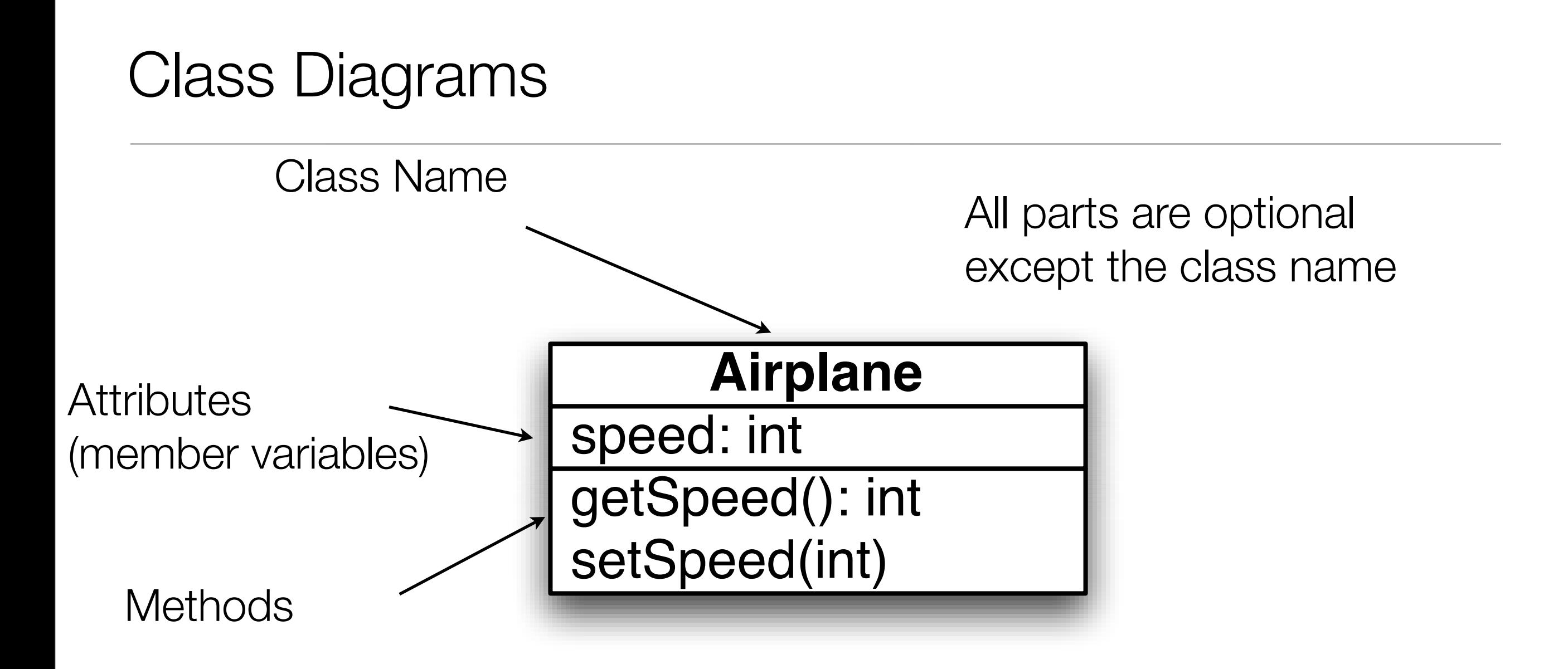

A class is represented as a rectangle

This rectangle says that there is a class called Airplane that could potentially have many instances, each with its own speed variable and methods to access it

### Translation to Code

- Class diagrams can be translated into code in a fairly straightforward manner
	- Define the class with the specified name
	- Define specified attributes (assume **private access**)
	- Define specified method skeletons (assume **public**)
- May have to deal with unspecified information
	- Types are optional in class diagrams
	- Class diagrams typically do not specify **constructors**
		- constructors are used to **initialize** an object

# Airplane in Java

```
1 public class Airplane { \begin{array}{c|c} 2 & \text{private int speed;} \end{array}4<br>5 public Airplane(int speed) {
 6 this. speed = speed;
 7 }
8<br>9 public int getSpeed() {
10 return speed;
11 }
12 
13 public void setSpeed(int speed) {
14 this.speed = speed;
15 }
16
17
   }
```
# Airplane in Python

```
class Airplane(object):
2 
3 def init (self, speed):
4 self.speed = speed
5 
6 def getSpeed(self):
7 Teturn self.speed;
8 
9 def setSpeed(self, speed):
10 || self.speed = speed
```
# Airplane in Ruby

1 | class Airplane 2 3 attr accessor :speed 4 5 def initialize(speed)  $6$   $\parallel$   $6$  speed = speed 7 end 8 9 end

## Using these Classes?

- The materials for this lecture contains source code that shows how to use these classes
	- Demonstration
		- **Airplane.java, Airplane.py, Airplane.rb**
- Be sure to attempt to run these examples on your own
	- It will be good experience to learn how to run Java, Python, and Ruby programs on your personal machine or on a Lab machine (either ITS or CSEL)

## **Inheritance**

- Inheritance refers to the ability of one class to **inherit behavior** from another class
	- and change that behavior if needed

Inheritance lets you build classes based on other classes and avoid duplicating and repeating code

Note: UML notation to indicate inheritance is a line between two classes with a triangle pointing at the **base class** or **superclass**

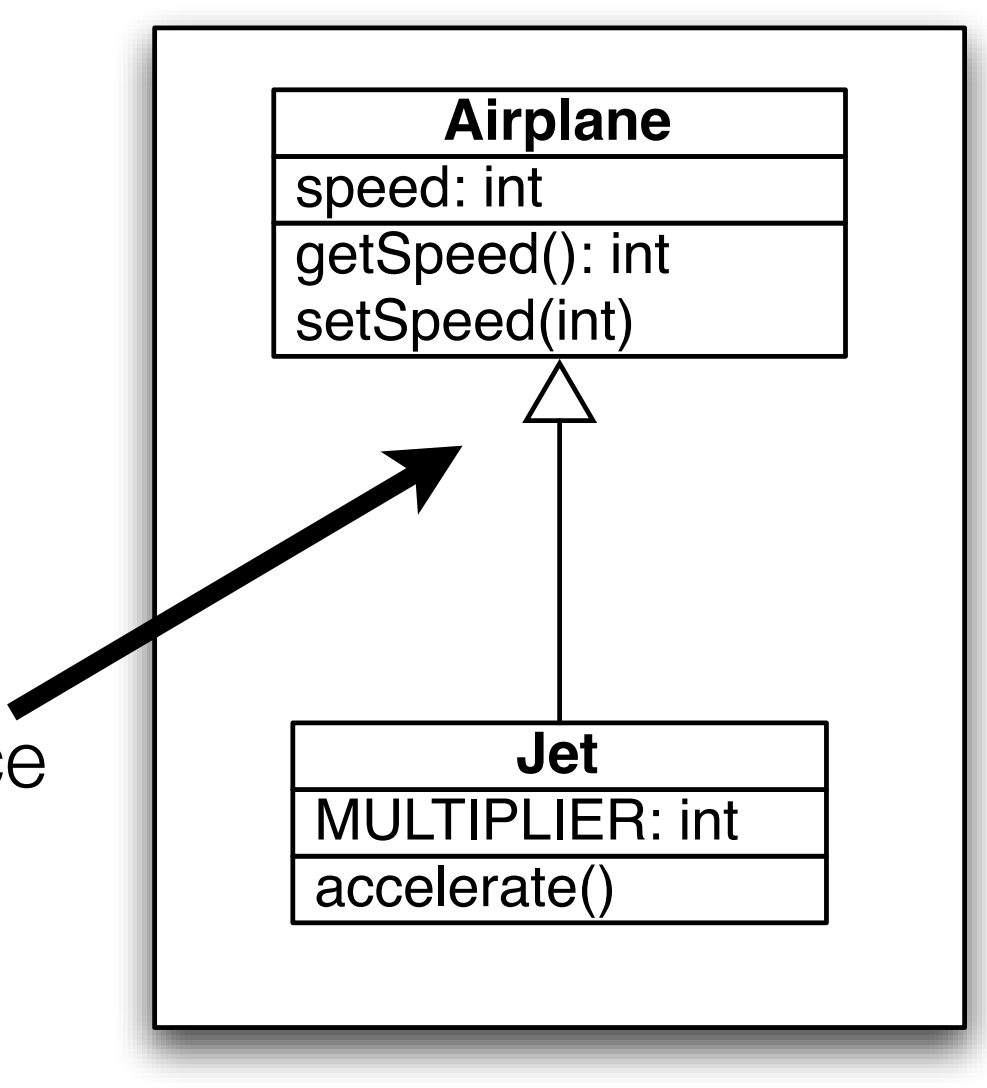

## Inheriting From Airplane (in Java)

```
1 public class Jet extends Airplane {
 2
 3 private static final int MULTIPLIER = 2;
 4 
 5 public Jet(int id, int speed) {
 6 super(id, speed);
 7 }
 8 
 9 public void setSpeed(int speed) {
10 super.setSpeed(speed * MULTIPLIER);
11 }
12 
13 public void accelerate() {
14 Super.setSpeed(getSpeed() * 2);
15 }
16
17 || \}18
                                                    Note:
                                                    extends keyword 
                                                    indicates inheritance
                                                    super() and super
                                                    keyword is used to refer 
                                                    to superclass
                                                    No need to define 
                                                    getSpeed() method; its 
                                                    inherited!
                                                    setSpeed() method
                                                    overrides behavior of 
                                                    setSpeed() in Airplane
                                                    subclass can define 
                                                    new behaviors, such as 
                                                    accelerate()
```
### Inheritance in Python

```
1 class Jet(Airplane):
2 
3 MULTIPLIER = 2
4
5 def init (self, id, speed):
6 super(Jet, self). init (id, speed)
7
8 def setSpeed(self, speed):
9 | Super(Jet, self).setSpeed(speed * Jet.MULTIPLIER)
10
11 def accelerate(self):
12 | super(Jet, self).setSpeed(self.getSpeed() * 2);
13
```
### Inheritance in Ruby

```
1 | class Jet < Airplane
 2
 3 e e e MULTIPLIER = 2
 4
5 def initialize(id, speed)
 6 Super(id, speed)
 7 \parallel end
8
9 \parallel def speed=(speed)
10 || super(speed * @@MULTIPLIER)
11 end
12
13 def accelerate()
14 \parallel \qquad @speed = @speed * 2
15 end
16
17 end
18
```
# Polymorphism: "Many Forms"

- From the textbook: "When one class inherits from another, then polymorphism allows a **subclass** to **stand in** for the **superclass**."
- Implication: both of these are legal statements
	- Airplane plane  $=$  new Airplane()
	- Airplane plane = new Jet()
- Any code that uses the "plane" variable will treat it as an Airplane… this provides flexibility, since that code will run unchanged, **indeed it doesn't even need to be recompiled**, when new Airplane subclasses are created

# Encapsulation

- Encapsulation is
	- when you hide parts of your data from the rest of your application
	- and limit the ability for other parts of your code to access that data
- Encapsulation lets you protect information in your objects from being used incorrectly

- Closely Related Concept: Abstraction
	- What **features** does a class provide to its users?
	- What services can it perform?
	- Indeed, abstraction is the MOST IMPORTANT concern in OO A&D!!

## Encapsulation Example

- The "speed" instance variable is private in Airplane. That means that Jet doesn't have direct access to it.
- Nor does any client of Airplane or Jet objects
- Imagine if we changed speed's visibility to public
- •The encapsulation of Jet's setSpeed() method would be destroyed

```
Airplane
 2
 3
 4 public void setSpeed(int speed) {
 5 this.speed = speed;
 6 }
 7 \parallel \ldots8
 9 Jet
10
11 ...
12 public void setSpeed(int speed) {
13 super.setSpeed(speed * MULTIPLIER);
14 }
15 \ldots16
```
**Demonstration** 

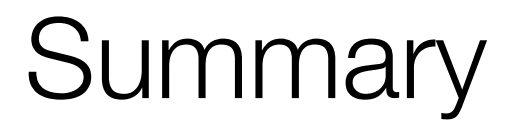

- OO software is a **system of communicating objects**
- UML provides **standard notations** for **documenting the structure** of OO systems
- Classes define the **features** of objects, both their **data** and **behavior**
- Inheritance allows classes to **share behavior** and **avoid duplicating/ repeating** code
- Polymorphism allows a **subclass** to **stand in** for its **superclass**
- Encapsulation occurs **when you hide parts of your code** from other parts, **thereby protecting it**

### Quick Exercise

- Develop a UML class diagram for the following two classes
	- A Person class that stores a person's name, age, and favorite color
	- An Employee class that stores a person's job title and salary
- Create the diagram such that the following Java code fragment would have a chance at running:
	- Employee e = new Employee( "Ken", 41, "blue", "Associate Professor", 0);
	- System.out.println("" + e.getAge());
	- Person  $p = ...$
	- Employe  $e = new$  Employee(p, "prof", 0);

# Ken's Corner (I)

- Forgot to mention [<http://slashdot.org/](http://slashdot.org)> on Tuesday
	- Developer-Oriented discussion forum with the motto:
		- News for Nerds. Stuff that Matters.

- Today's subject: Python Generators
	- Imagine you have been asked to create a function that produces a sequence of numbers, say the Fibonacci sequence
	- You might decide to take a parameter of the number of values to generate in the sequence and then return the values in a list

### Ken's Corner (II)

```
def fib_list(n):
    results = []a, b = 0, 1 for i in range(n):
         results.append(b)
        a, b = b, a+b return results
fib_list(5) returns
     [1, 1, 2, 3, 5]
```
# Ken's Corner (III)

- This approach works great as long as you don't pass in an unreasonable number for n
	- Why?
- Consider needing to process each element of this sequence, if you did this
- list = fib\_list(some\_huge\_number)
- for *i* in list:
	- <do something>
- You need to essentially process the list twice:
	- first creating it and then looping over it
	- if it's a really big list then you also can run into memory-related problems

# Ken's Corner (IV)

- To get around this problem, python added a feature called generators which are functions that contain at least one use of the "yield" keyword
	- When a generator encounters a yield, it saves all the values of its local variables and then returns the value specified by the yield keyword's expression
	- The next time the generator is called, execution begins just after the statement that contained the yield keyword, with all local variables restored to their previous value

# Ken's Corner (IV)

```
def fib(n):
    count = 0a, b = 0, 1
     while count < n:
         yield b
        count += 1a, b = b, a+b
```
This produces the first n numbers in the Fibonacci sequence, one value at a time. When you call fib(100), you get back an iterator that can be used to loop over the values in the sequence. You can either put the generator directly into a for loop or you can call the generator's next() function to get the next value of the sequence.

# Ken's Corner (V)

for i in fib(100):

print(i)

- The above will print the first 100 values of the Fibonacci sequence
- Note that this solves the problem on slide 23
	- You can now loop over and process the sequence at the same time
		- You don't have to create a potentially huge list of numbers and then loop over it
- So generators are an excellent way of producing (possibly infinite) sequences in an efficient manner
- Generators can be used in lots of different ways including when implementing state machines, parsers, and looping over large data sets

# Ken's Corner (VI)

- You don't need to use the fib\_list() style of code to create lists either
	- Instead, you can hand a generator to the "list constructor" and it will create a list from the generator
		- In this case, you do have to be aware of memory constraints
- results  $=$  list(fib(20))
- print(results)
	- would produce
	- [1, 1, 2, 3, 5, 8, 13, 21, 34, 55, 89, 144, 233, 377, 610, 987, 1597, 2584, 4181, 6765]

## Coming Up Next

- Lecture 3: Object Fundamentals Continued
	- No reading assignment
	- Note: Lecture 3 **will repeat** some of the things mentioned in this lecture
- Lecture 4: Great Software
	- Read Chapter 1 of the OO A&D book